# **ОЦЕНОЧНЫЕ МАТЕРИАЛЫ ПО ДИСЦИПЛИНЕ**

Современные технологии моделирования электронных средств

**Код модуля Модуль** Технологии конструирования и моделирования

**Екатеринбург**

Оценочные материалы составлены автором(ами):

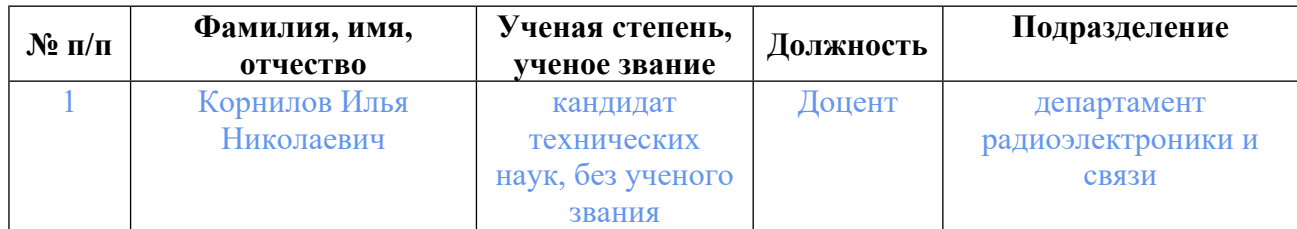

## **Согласовано:**

Управление образовательных программ Т.Г. Комарова

**Авторы:**

- **Корнилов Илья Николаевич, Доцент, департамент радиоэлектроники и связи**
- **1. СТРУКТУРА И ОБЪЕМ ДИСЦИПЛИНЫ Современные технологии моделирования электронных средств**

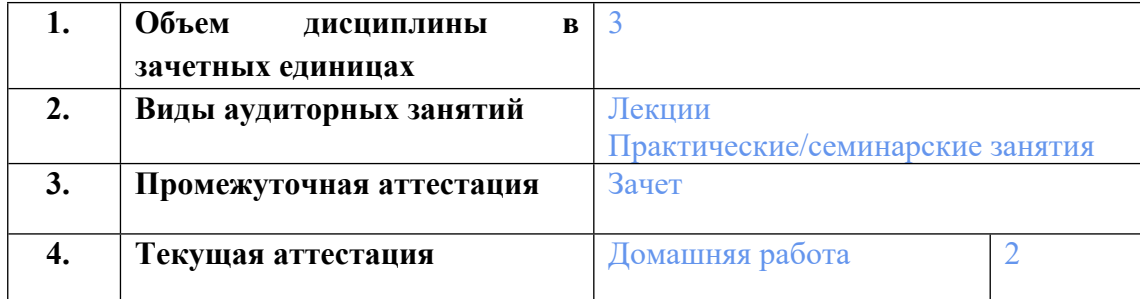

## **2. ПЛАНИРУЕМЫЕ РЕЗУЛЬТАТЫ ОБУЧЕНИЯ (ИНДИКАТОРЫ) ПО ДИСЦИПЛИНЕ МОДУЛЯ Современные технологии моделирования электронных средств**

Индикатор – это признак / сигнал/ маркер, который показывает, на каком уровне обучающийся должен освоить результаты обучения и их предъявление должно подтвердить факт освоения предметного содержания данной дисциплины, указанного в табл. 1.3 РПМ-РПД.

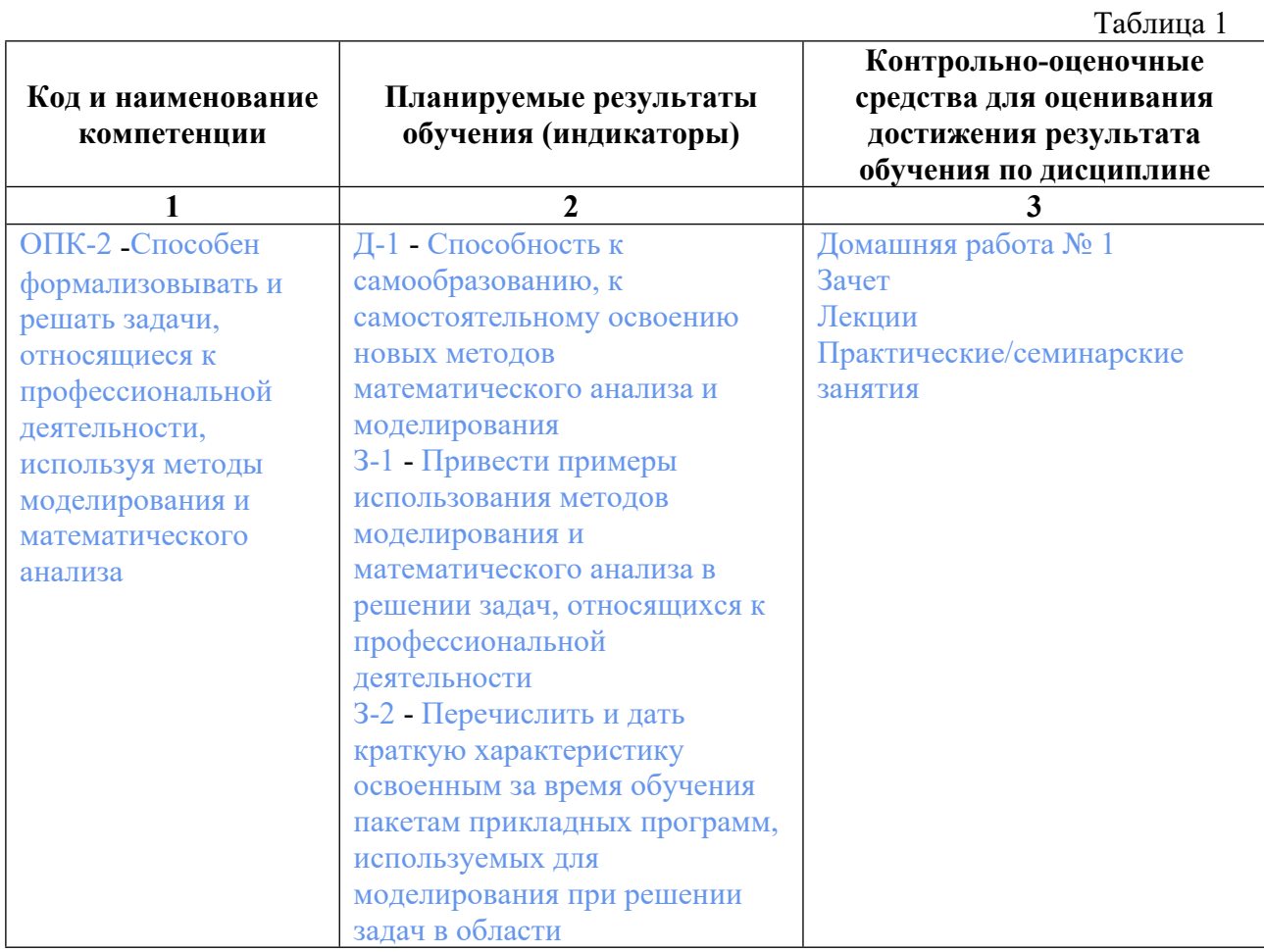

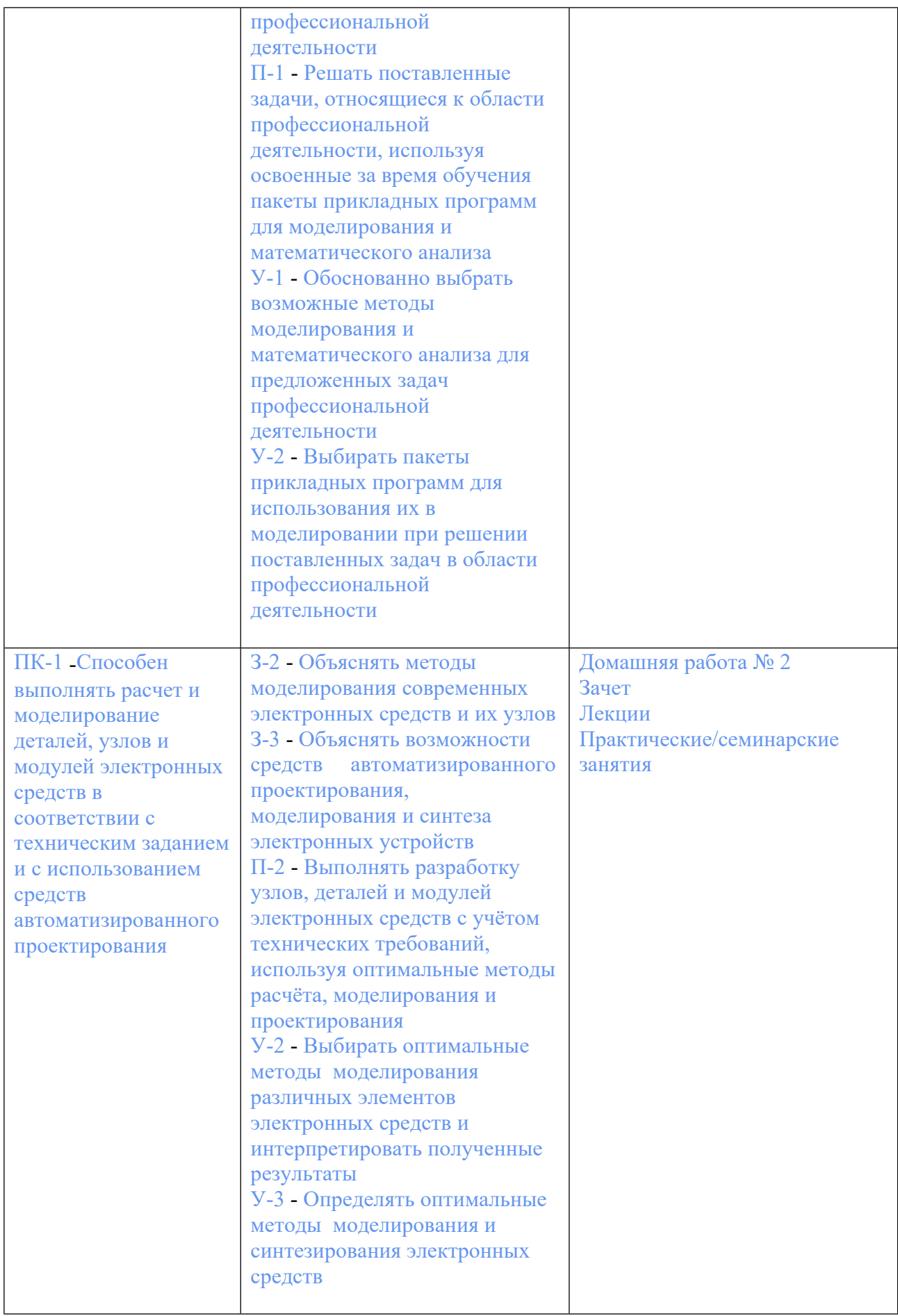

## **3. ПРОЦЕДУРЫ КОНТРОЛЯ И ОЦЕНИВАНИЯ РЕЗУЛЬТАТОВ ОБУЧЕНИЯ В РАМКАХ ТЕКУЩЕЙ И ПРОМЕЖУТОЧНОЙ АТТЕСТАЦИИ ПО ДИСЦИПЛИНЕ МОДУЛЯ В БАЛЬНО-РЕЙТИНГОВОЙ СИСТЕМЕ (ТЕХНОЛОГИЧЕСКАЯ КАРТА БРС)**

#### **3.1. Процедуры текущей и промежуточной аттестации по дисциплине**

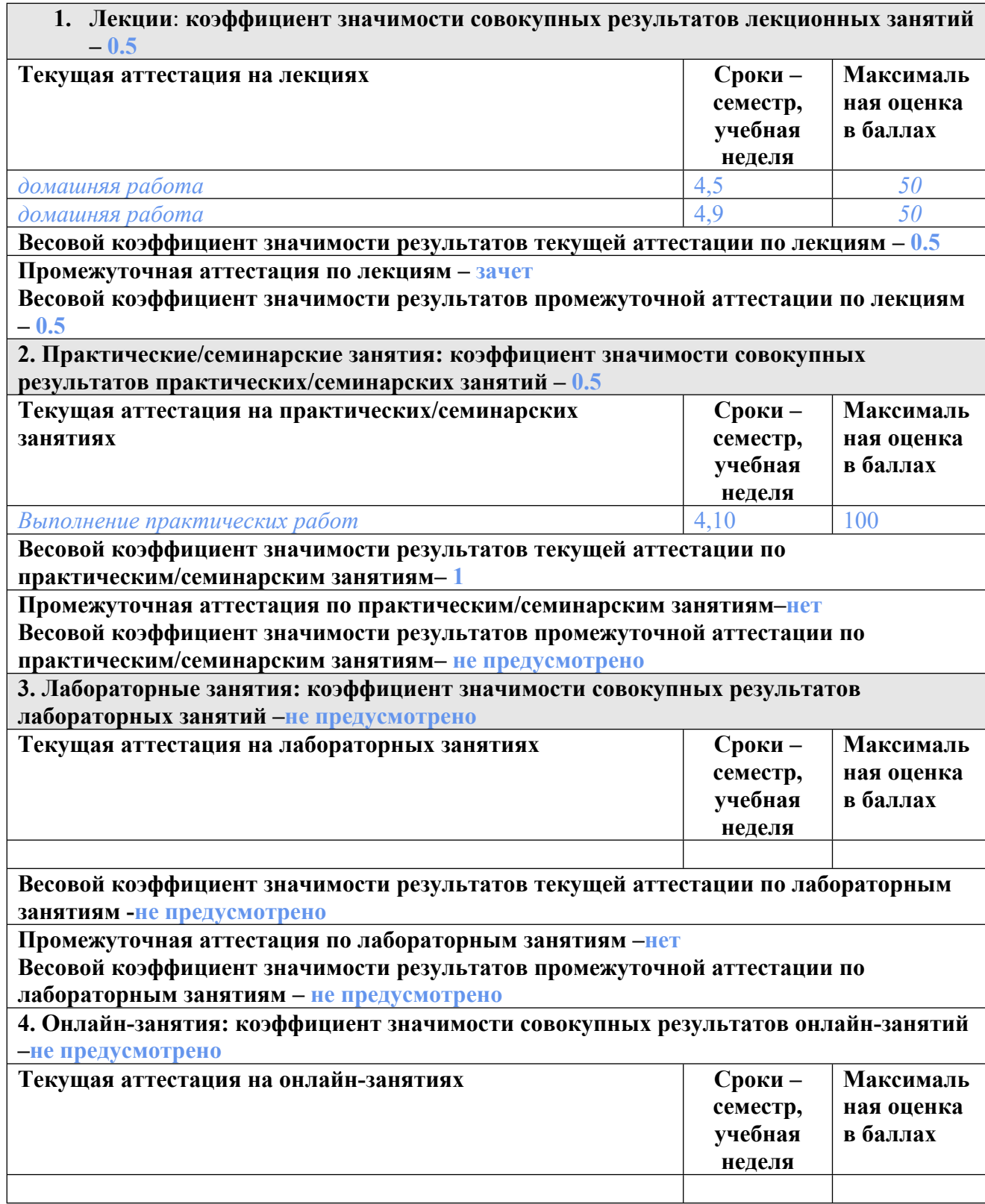

**Весовой коэффициент значимости результатов текущей аттестации по онлайнзанятиям -не предусмотрено**

**Промежуточная аттестация по онлайн-занятиям –нет**

**Весовой коэффициент значимости результатов промежуточной аттестации по онлайнзанятиям – не предусмотрено**

#### **3.2. Процедуры текущей и промежуточной аттестации курсовой работы/проекта**

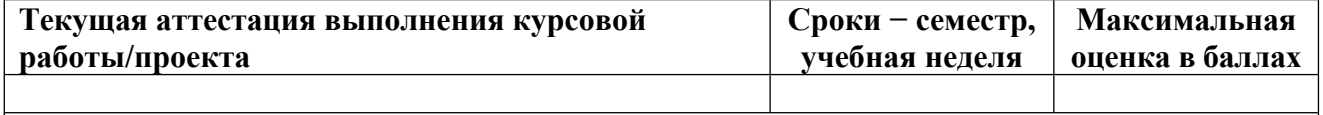

**Весовой коэффициент текущей аттестации выполнения курсовой работы/проекта– не предусмотрено**

**Весовой коэффициент промежуточной аттестации выполнения курсовой работы/проекта– защиты – не предусмотрено**

## **4. КРИТЕРИИ И УРОВНИ ОЦЕНИВАНИЯ РЕЗУЛЬТАТОВ ОБУЧЕНИЯ ПО ДИСЦИПЛИНЕ МОДУЛЯ**

4.1. В рамках БРС применяются утвержденные на кафедре/институте критерии (признаки) оценивания достижений студентов по дисциплине модуля (табл. 4) в рамках контрольнооценочных мероприятий на соответствие указанным в табл.1 результатам обучения (индикаторам).

Таблица 4

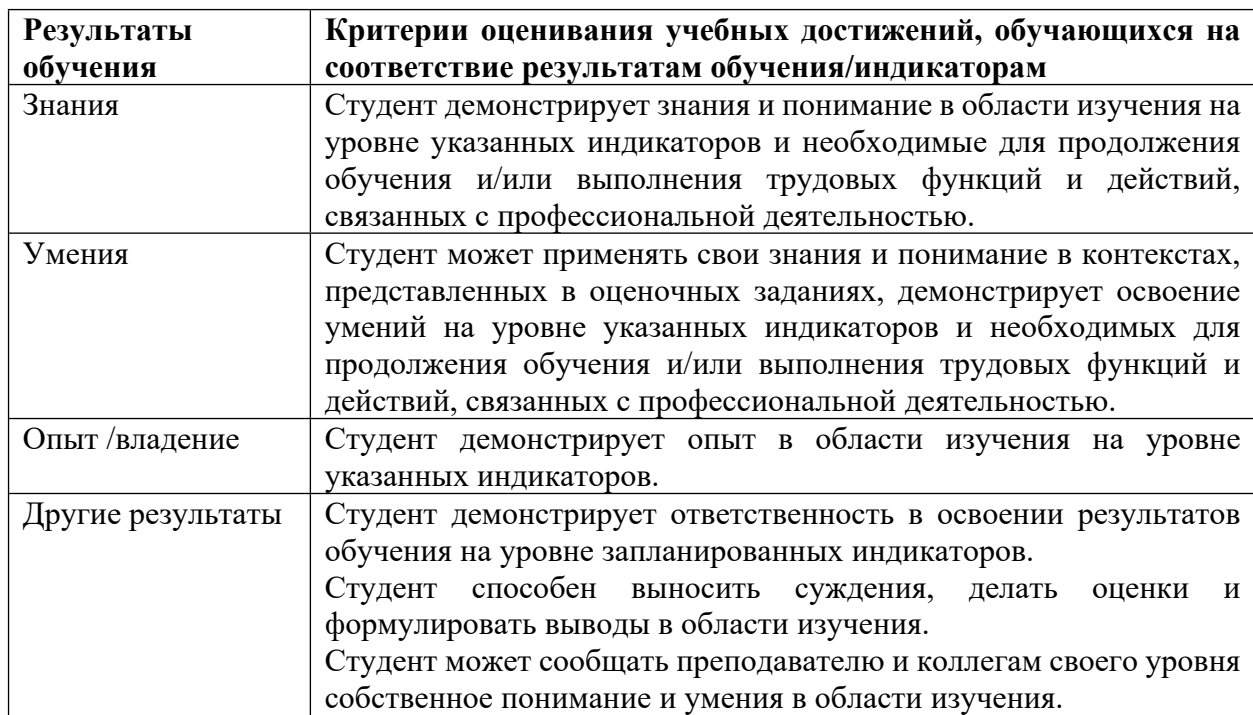

## **Критерии оценивания учебных достижений обучающихся**

4.2 Для оценивания уровня выполнения критериев (уровня достижений обучающихся при проведении контрольно-оценочных мероприятий по дисциплине модуля) используется универсальная шкала (табл. 5).

Таблица 5

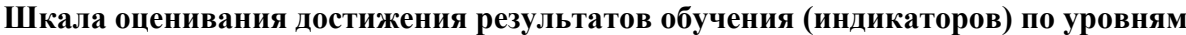

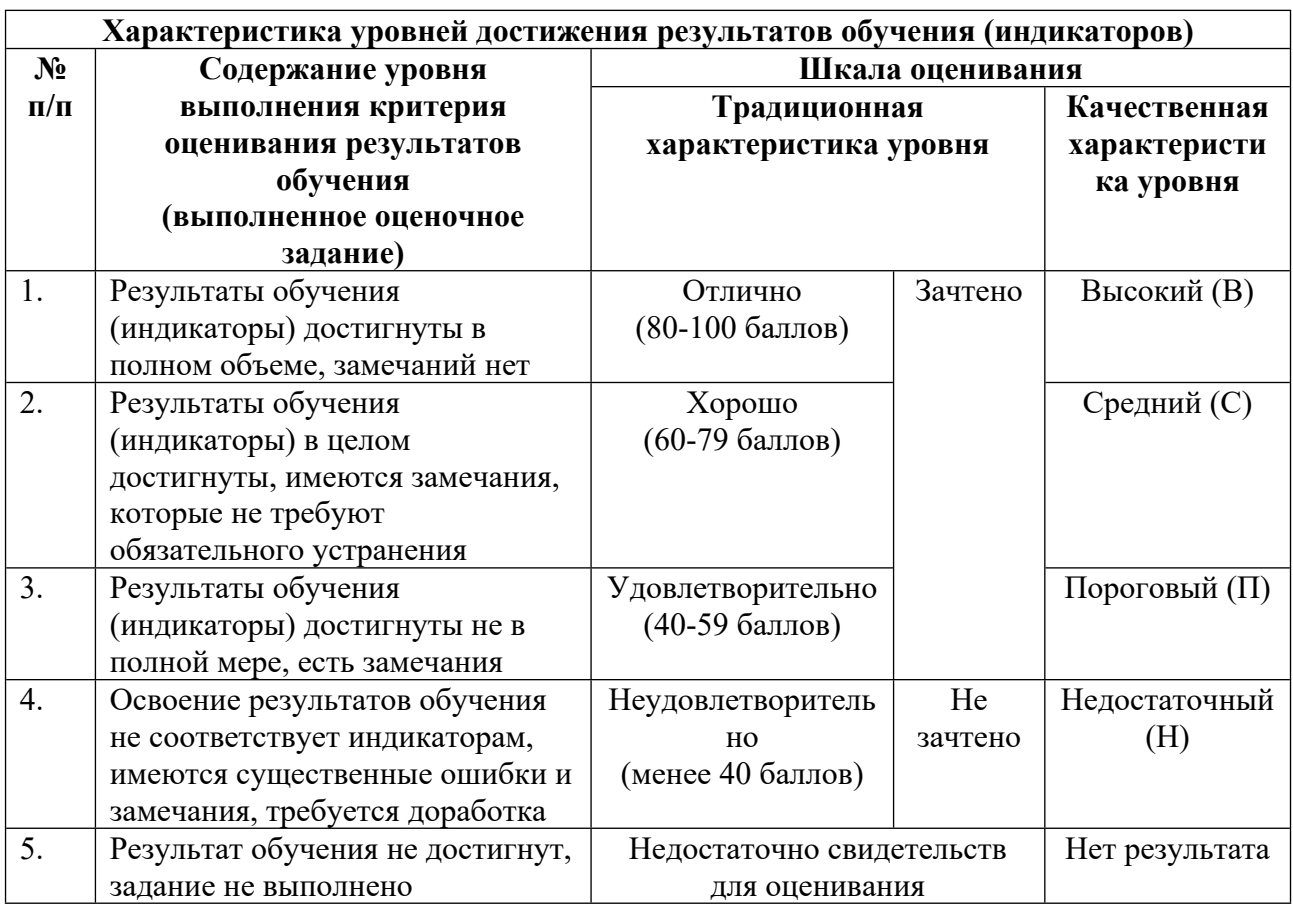

## **5. СОДЕРЖАНИЕ КОНТРОЛЬНО-ОЦЕНОЧНЫХ МЕРОПРИЯТИЙ ПО ДИСЦИПЛИНЕ МОДУЛЯ**

#### **5.1. Описание аудиторных контрольно-оценочных мероприятий по дисциплине модуля**

## **5.1.1. Лекции**

Самостоятельное изучение теоретического материала по темам/разделам лекций в соответствии с содержанием дисциплины (п. 1.2. РПД)

#### **5.1.2. Практические/семинарские занятия**

Примерный перечень тем

- 1. Модуляция и демодуляция сигналов
- 2. Моделирование фильтров
- 3. Моделирование разделения сигналов
- 4. Моделирование устройств на полупроводниковых элементах
- 5. Моделирование каскадов передатчиков и приёмников
- 6. Моделирование радиоприёмного устройства
- Примерные задания
- 1. Создайте модель фильтра низких частот 3-го порядка (фильтра Баттерворта), используя

подпрограмму fdatool для вычисления коэффициентов фильтра.

Для расчёта выходного сигнала фильтра используйте функцию filter. Граничная частота фильтра равна 1,5 кГц, Частота дискретизации составляет 9 кГц.

2. Создайте модель фильтра низких частот 5-го порядка (фильтра Чебышева 1 рода), используя подпрограмму fdatool для вычисления коэффициентов фильтра.

Моделью фильтра является файл к коэффициентами Num и Den. Для загрузки

коэффициентов фильтра в рабочую область Matlab используйте функцию load.

Для расчёта выходного сигнала фильтра используйте функцию filter.

Пример загрузки коэффициентов фильтра и расчёта сигнала на выходе фильтра:

load FNCH\_250k; % FNCH\_250k – название файла с коэффициентами фильтра

V out = filter(Num,Den,V in); % V in – входной сигнал фильтра, V out – выходной сигнал фильтра.

LMS-платформа − не предусмотрена

## **5.2. Описание внеаудиторных контрольно-оценочных мероприятий и средств текущего контроля по дисциплине модуля**

Разноуровневое (дифференцированное) обучение.

## **Базовый**

#### **5.2.1. Домашняя работа № 1**

Примерный перечень тем

1. Моделирование сигналов с модуляцией

Примерные задания

1. ШИМ

Создайте последовательность из 15-и прямоугольных импульсов с ШИМ (широтноимпульсной модуляцией) по треугольному закону. Постройте в одном окне два графика закона модуляции и созданной последовательности импульсов.

#### 2. ВИМ

Создайте последовательность из 9-ти прямоугольных импульсов с ВИМ (времяимпульсной модуляцией) по гармоническому закону. Постройте в одном окне два графика закона модуляции и созданной последовательности импульсов.

#### 3. ШИМ

Создайте последовательность из 10-и прямоугольных импульсов с ШИМ (широтноимпульсной модуляцией) по гармоническому закону. Постройте в одном окне два графика закона модуляции и созданной последовательности импульсов.

LMS-платформа − не предусмотрена

#### **5.2.2. Домашняя работа № 2**

Примерный перечень тем

1. Моделирование амплитудного модулятора

Примерные задания

Исходные данные:  $f$ о = 10 кГц, временной интервал 0,01 с,

функция модуляции sm(t) =  $\sin(2 \cdot \pi) \cdot \frac{\pi}{6}$  где fm = 5 кГц

Смоделировать работу схемы амплитудного модулятора:

Построить в одном окне 4 графика функции s(t) при различных значениях параметра m  $= 0$ , m  $= 0.5$ , m  $= 1$ , m  $= 1.5$ .

Применить функцию abs(fft(…)) к s(t) и построить спектры сигналов.

Исходные данные:

 $f$ о = 8,5 кГц, временной интервал 0,015 с,

функция модуляции sm(t) = cos(2\*pi\*fm1\*t) + sin(2\*pi\*fm2\*t) – sin(2\*pi\*fm3\*t),

где fm1 = 2 кГц, fm2 = 4,5 кГц, fm2 = 3 кГц

Построить в одном окне 4 графика функции s(t) при различных значениях параметра m  $= 0$ , m  $= 0.5$ , m  $= 1$ , m  $= 1.5$ .

Применить функцию abs(fft(…)) к s(t) и построить спектры сигналов.

LMS-платформа − не предусмотрена

#### **5.3. Описание контрольно-оценочных мероприятий промежуточного контроля по дисциплине модуля**

#### **5.3.1. Зачет**

Список примерных вопросов

1. Как организуется и для чего применяется статистический эксперимент в моделировании.

- 2. Постановка задачи, допущения моделирования, анализ полученных результатов.
- 3. Различные виды моделирования, их достоинства и недостатки.
- 4. Теорема Котельникова. Как применять её на практике при моделировании сигналов.
- 5. Для чего применяется модуляция сигналов. Основные виды модуляции.
- 6. Виды аналоговой непрерывной модуляции, их свойства.
- 7. Виды цифровой непрерывной модуляции, их свойства.
- 8. Виды импульсной модуляции, их свойства.

9. Затухание сигналов с увеличением расстояния между передатчиком и приёмником.

По какому закону изменяется затухание и как зависит от частоты.

10. Понятие спектра сигнала, какую информацию несёт в себе спектр сигнала.

- 11. Что такое БПФ и ОПФ и для чего они применяются?
- 12. Идеальные и реальные фильтры. Основные параметры, отличия.
- 13. Адаптивные фильтры, принципы работы.
- 14. Демодуляция сигналов, принципы работы.
- 15. Линейные преобразования сигналов в электронике.
- 16. Нелинейные преобразования сигналов в электронике, их свойства.
- 17. Основные параметры сигналов.
- 18. Зачем применяются шумы и случайные процессы в моделировании.
- 19. Измерение параметров сигналов.

LMS-платформа − не предусмотрена

## **5.4 Содержание контрольно-оценочных мероприятий по направлениям воспитательной деятельности**

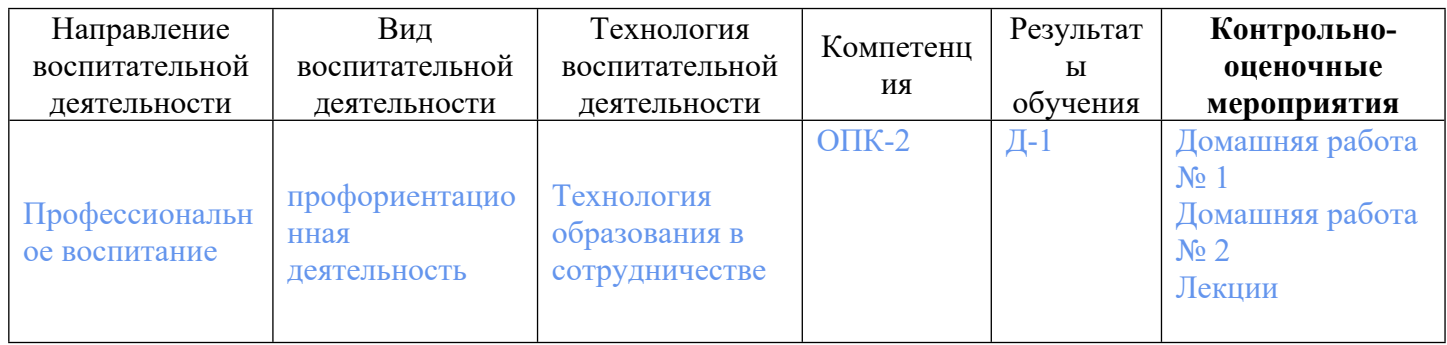